# **«GEGEF**

**MON COMPTE FORMATION CAnadian** 

**LOGICIELS** 

OFFICE

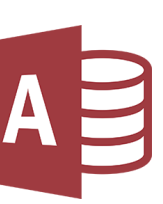

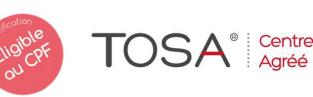

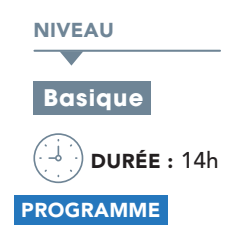

ACCESS

# Rappel des bases d'Access

- Les différents types de requêtes •
- Association de formulaires et sous formulaires •
- Listes déroulantes modifiables •
- États avec regroupements. •

#### Écrire des macros commandes : 7h

- Exécution et mise au point des macros ; •
- Les macros dans les formulaires ; •
- Macros usuelles : recherche d'un enregistrement, création et suppression •
- Positionnement sur les enregistrements suivants et précédents •
- Vérification à la saisie : doublons, champs vides •
- Les zones de listes déroulantes •
- Les filtres : sélection et tri •
- Les groupes d'options et les cases à cocher •
- Synchronisation de formulaires •
- Listes déroulantes en cascade •
- Éditions avec choix dans une liste •
- Éditions avec choix multiple : transfert d'une liste dans une autre •
- Les macros dans les états •
- Les fonctions sur les domaines •
- Les menus. •

# Le langage SQL : 2h30

- Commandes essentielles : Select, Insert, Update, Delete, Insert Into, Create Table... •
- Interrogation multitables. •

# Gérer les sécurités : 1h

Définition des options multi-utilisateurs. •

# **@OBJECTIF**

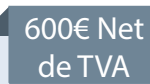

Développer des applications prêtes à l'emploi pour les utilisateurs à l'aide de macros commandes

# **PUBLIC**

Utilisateurs d'Access désirant développer des applications avec des macros-commandes.

#### PRÉ-REQUIS

Il est nécessaire de savoir utiliser un micro ordinateur

#### **MATÉRIEL NÉCESSAIRE**

Salles de formation équipées en ordinateurs et licences installées.

#### MOYENS ET MÉTHODES

 Editions ENI. Feuilles d'émargement, attestation de stage. Support Access, exercices et tests de suivi de niveaux.

#### PROFIL DU FORMATEUR

Formateur expert, expérience de 10 ans.

#### SUIVI DE L'ACTION

 Tests pratiques et théoriques d'acquisition des connaissances tout au long de la formation et évaluation à chaud et à froid.

Test de niveau afin d'évaluer l'indice de compétences.

# Échanger des données avec OLE : 2h

- Principes
- Liens entre applications •
- Importer / Exporter des données de classeurs Excel, des fichiers txt. •
- Automatiser les transferts avec des macros •
- Attacher des tables Access, des classeurs Excel. •

# Introduction à la programmation VBA : 1h30

Modules, procédures et fonctions. •

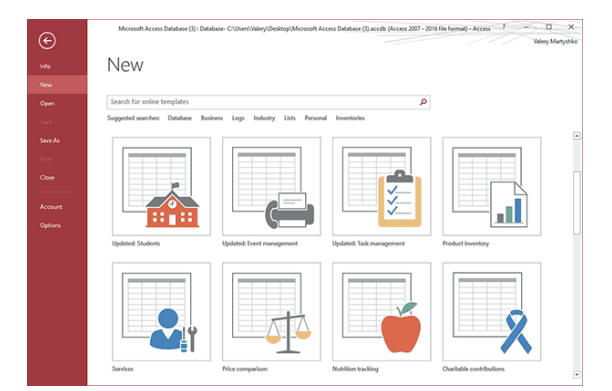

Les personnes en situation de handicap souhaitant suivre cette formation sont invitées à nous contacter afin d'étudier ensemble les moyens mis à disposition cas par cas. Les stagiaires pourront se connecter via un login d'accès sur notre plateforme. La consultation des modules vidéo seront illimités sur une durée de 30 jours après validation.